"Кодирование текстовой информации. Кодировки русского алфавита."

### **Цели урока:**

#### *Обучающие:*

- познакомить учащихся со способами кодирования и декодирования текстовой информации с помощью кодовых таблиц и компьютера,
- формирование общеучебные умений и навыков,
- стимулировать интерес учащихся к данной теме и учебном процессе в целом.

#### *Развивающие:*

- развитие коммуникативно-технических умений,
- развитие умения применять полученные знания при решении задач различной направленности,
- развитие умения пользоваться предложенными инструментами.

#### *Воспитательные:*

- воспитывать добросовестное отношение к труду, инициативность,
- уверенность в своих силах.

# Текстовая информация

это информация, выраженная в письменной форме

Кодирование и декодирование информации

### *Кодирование*

 преобразование входной информации в форму, воспринимаемую компьютером, т.е. двоичный код.

преобразование данных из двоичного кода в форму, понятную человеку. *Декодирование*

Для кодирования одного символа требуется один байт информации. 1 символ – 1 байт (8 бит)

Учитывая, что каждый бит принимает значение 1 или 0, получаем, что с помощью 1 байта можно закодировать 256 различных СИМВОЛОВ.

 $N=2^{i}$  $N$  – мощность алфавита  $2^8$  = 256 I - информационный вес

## **01000001 Процессор**

### **Оперативная память**

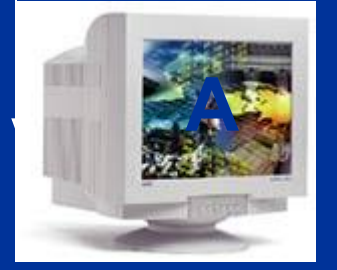

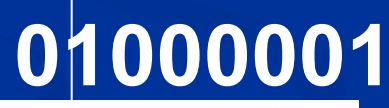

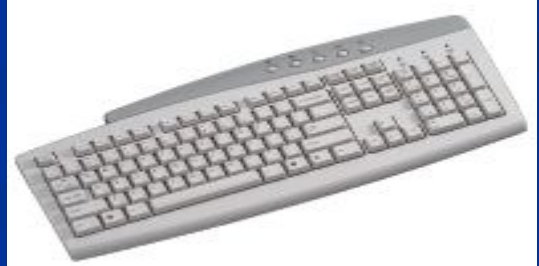

# Таблица кодировки

 Таблица, в которой всем символам компьютерного алфавита поставлены в соответствие порядковые номера (коды)

Таблица кодировки *ASCII* является стандартной, и ее понимают абсолютно все программы, работающие с текстами.

### **Кодовая таблица ASCII**

American Standard Code for Information Interchange

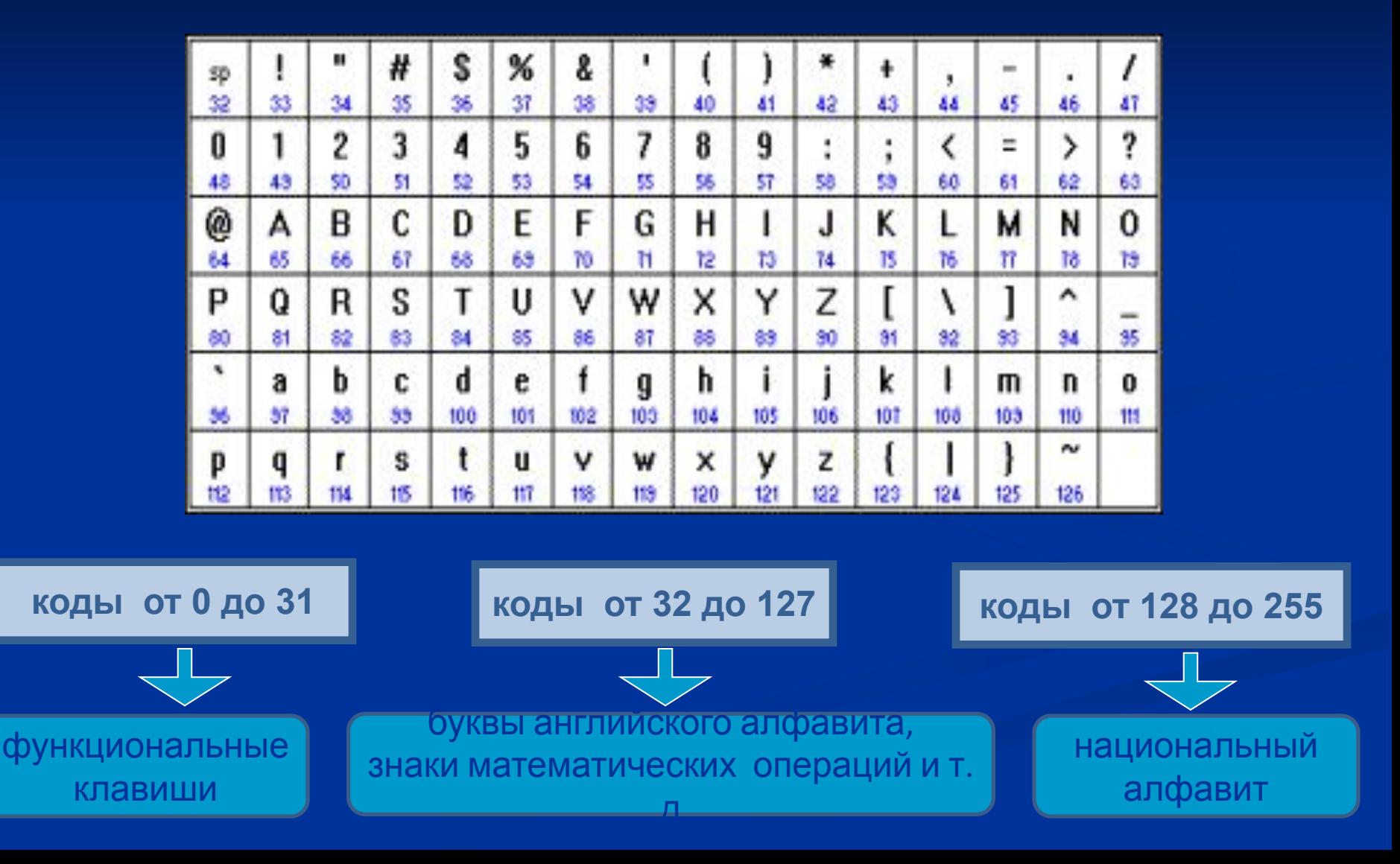

**Таблица кодировки** *Unicode*

 Стандарт кодирования Unicode отводит на каждый символ 2 байта, что позволяет закодировать многие алфавиты в

одной таблице.

# $N=2^{I}=2^{16}=65\,5\,36$

 В настоящее время существует **5 кодовых таблиц** для русских букв (Windows, MS-DOS, КОИ-8, Mac, ISO), поэтому тексты, созданные в одной кодировке, не будут правильно отображаться в другой.

### **Таблицы кодировки русскоязычных символовкод обмена информации 8-битный** КОИ8-Р CP1251  $\frac{1}{143}$

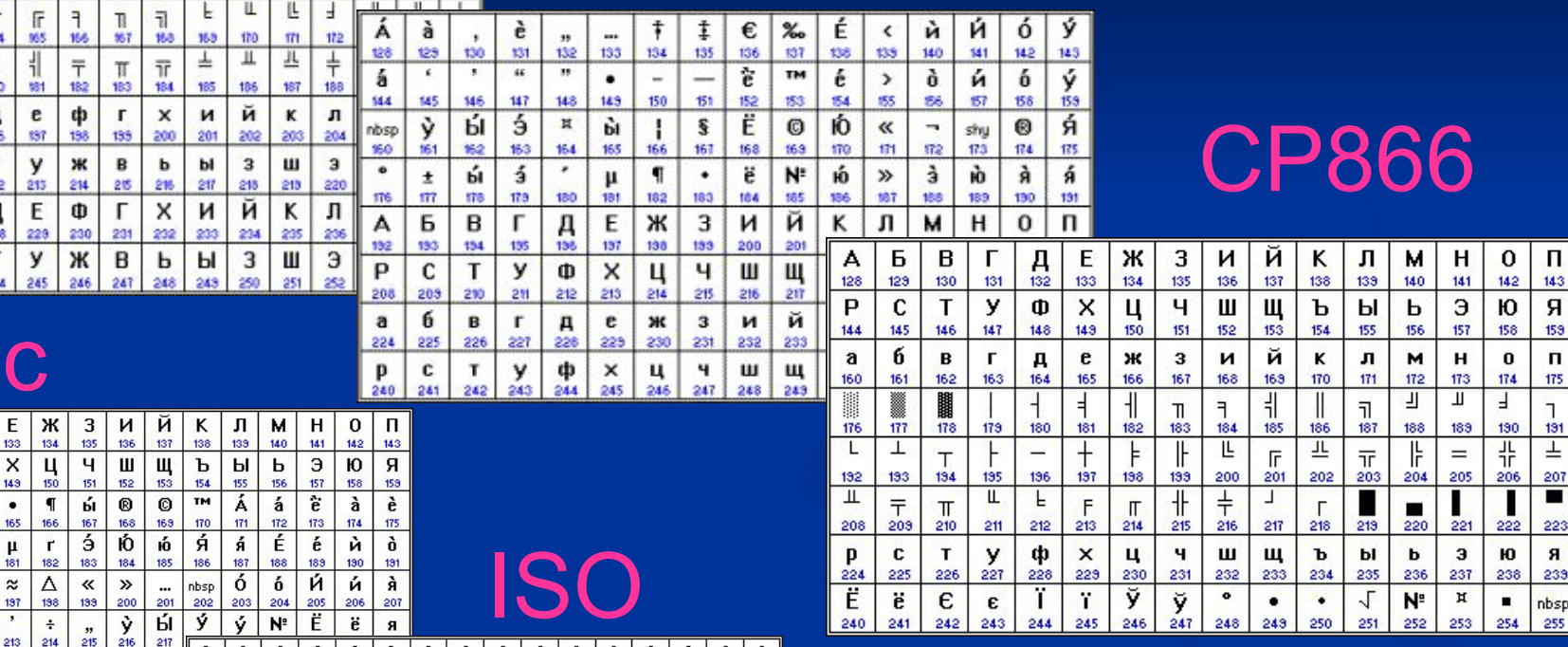

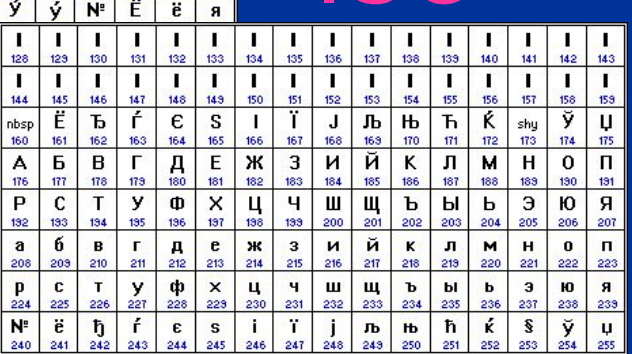

1a

 $\frac{\Pi}{132}$ 

 $\mathbf{5}$ 

E

133

 $\boldsymbol{x}$ 

245

 $\frac{1}{215}$ 

Ч. ш щ

247 248  $217$ 

132 133

٠ ٠

T

 $954$ 

1

ë

ц Д

 $\mathbf{c}$ T

 $\mathbf{C}$ T

242 243 244

F

ŧ

б

194 195 196

p

в

ы £ ŝ 164 165

 $\leq$  $\geq$ 

 $\overline{\phantom{a}}$ 

134

147 148 143

 $\sqrt{}$  $\overline{f}$ 

195 136  $\boldsymbol{\eta}$ 

 $211$ 212 213 214

 $\begin{array}{|c|c|c|c|}\n\hline\n1 & y & \text{p} \\
242 & 243 & 244\n\end{array}$ 

126

144

 $=$ 

80

176 177 ins.  $173$ 180

ю a

132

 $\mathbf n$ я

208 203 250 211 212  $\prod_{228}$ 

ю A Б ц 227

224 225 226 P

 $\mathsf{u}$ я

А Б

128

 $\mathsf{P}$ 

 $144$ 145

 $\ddagger$ 

Ê

 $\frac{1}{3}$ ю

 $192$ 

208

 $\overline{a}$ 6 B  $\mathbf{r}$  $\mathbf{a}$ e ж  $\overline{\mathbf{3}}$  $\mathbf{M}$ й 232 233

224 225 226 227 228 229 230 231  $\begin{array}{c} 4 \\ 246 \end{array}$ 

P

240 241

 $\mathbf c$ T У Φ

 $\pm$ 176 177 178 179 180

 $133<sup>3</sup>$ 

 $\mathbf{c}$ 

240 241

129 130 131

145 146 847 148 14.9 80 151

161 Mē 80 Ë

ŀ

83

 $\frac{1}{136}$ 

835

 $\approx$ K. Σ

134

 $\sqrt{2}$ 

137

153 64 155

138

nbsp

 $\frac{1}{140}$ 

۰

 $\overline{\mathbf{z}}$ ۷

 $133<sup>°</sup>$ 

J

 $\frac{1}{142}$ 141

158

 $\frac{1}{2}$ 

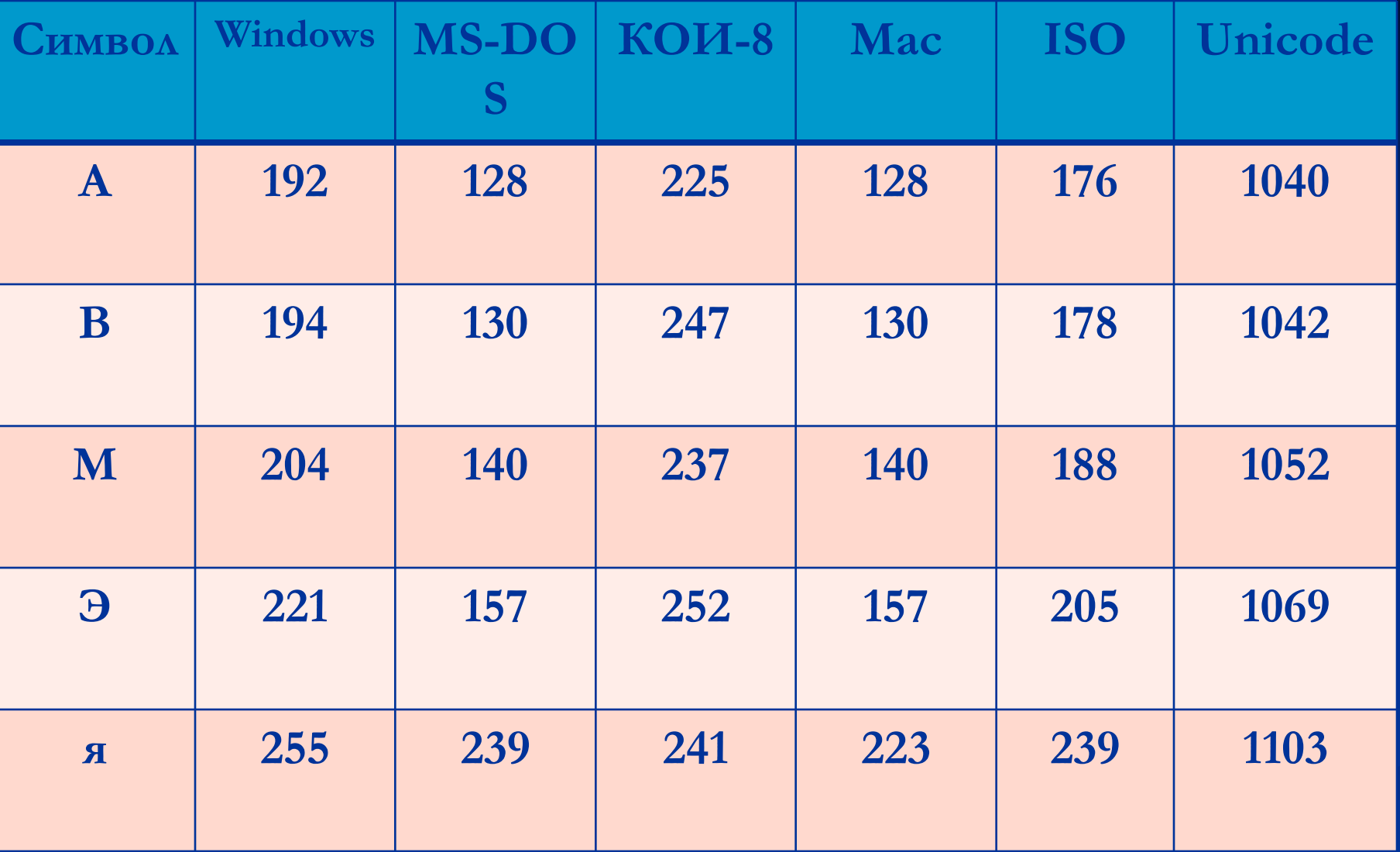

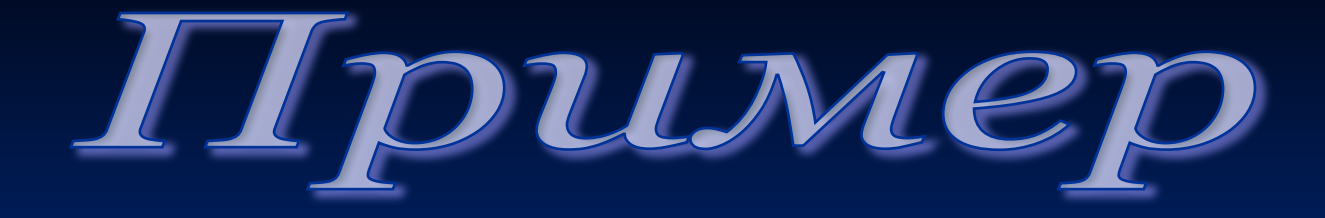

Декодировать текст с помощью кодовой таблицы ASCII:

**99 111 109 112 117 116 101 114** 

computer

Цель: научиться определять числовые коды символов и вводить символы с помощью числовых кодов.

### **Работа в текстовом редакторе MS Word**

Запустите текстовый редактор MS Word. Удерживая клавишу «ALT», наберите коды на дополнительной цифровой клавиатуре: **152 170 174 171 160**

### Какое слово получили?

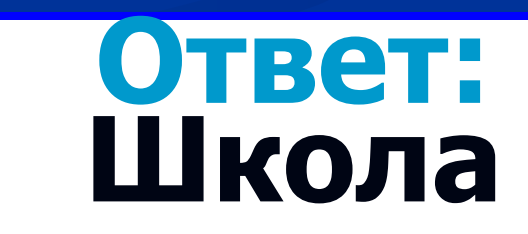

# Домашнее задание:

п. 3.1; Произвести кодирование стихотворения из 4-х строк (до 100 символов)

> До свидания. Урок окончен.